### In [43]:

**using** Random, LinearAlgebra, Statistics, StatsPlots

### In [44]:

*# JuMP is a front-end for optimization. The rest are backends.* **using** JuMP, SCS, GLPK, Mosek, MosekTools

### In [45]:

*# These simplify choice of backends with the parameters I want.* opt  $scs =$  optimizer with attributes(SCS.Optimizer, "verbose"=>0) opt glpk = optimizer with attributes(GLPK.Optimizer, "msg\_lev" = > GLPK.OFF) opt mosek = optimizer with attributes(Mosek.Optimizer, "QUIET" = > **true**)

### Out[45]:

MathOptInterface.OptimizerWithAttributes(Mosek.Optim izer, Pair{MathOptInterface.AbstractOptimizerAttribu te,Any}[MathOptInterface.RawParameter("QUIET") => tr ue])

In [46]:

```
onenorm(x) = norm(x, 1)onenorm([1 2 3])
```
### Out[46]:

6.0

## **Incoherence**

```
In [47]:
```

```
d = 5n = 20Random.seed!(0)
A = randn(d, n)
```
### Out[47]:

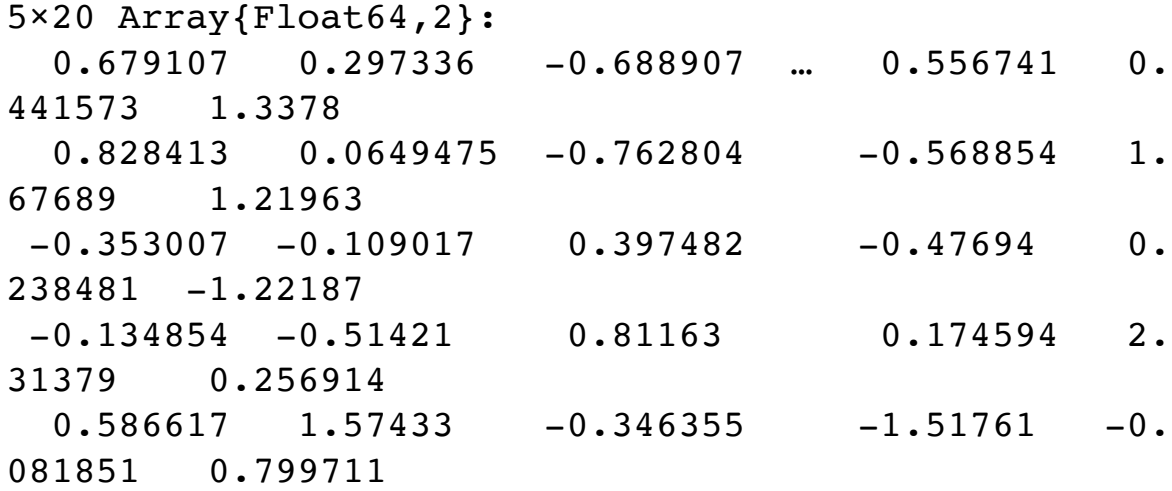

Compute Incoherence

In [48]:

```
normal_A = similar(A)for i in 1:n
   normed A[:,i] = A[:,i] / norm(A[:,i])end
Gram = normal_A' * normal_A = 1
```
Out[48]:

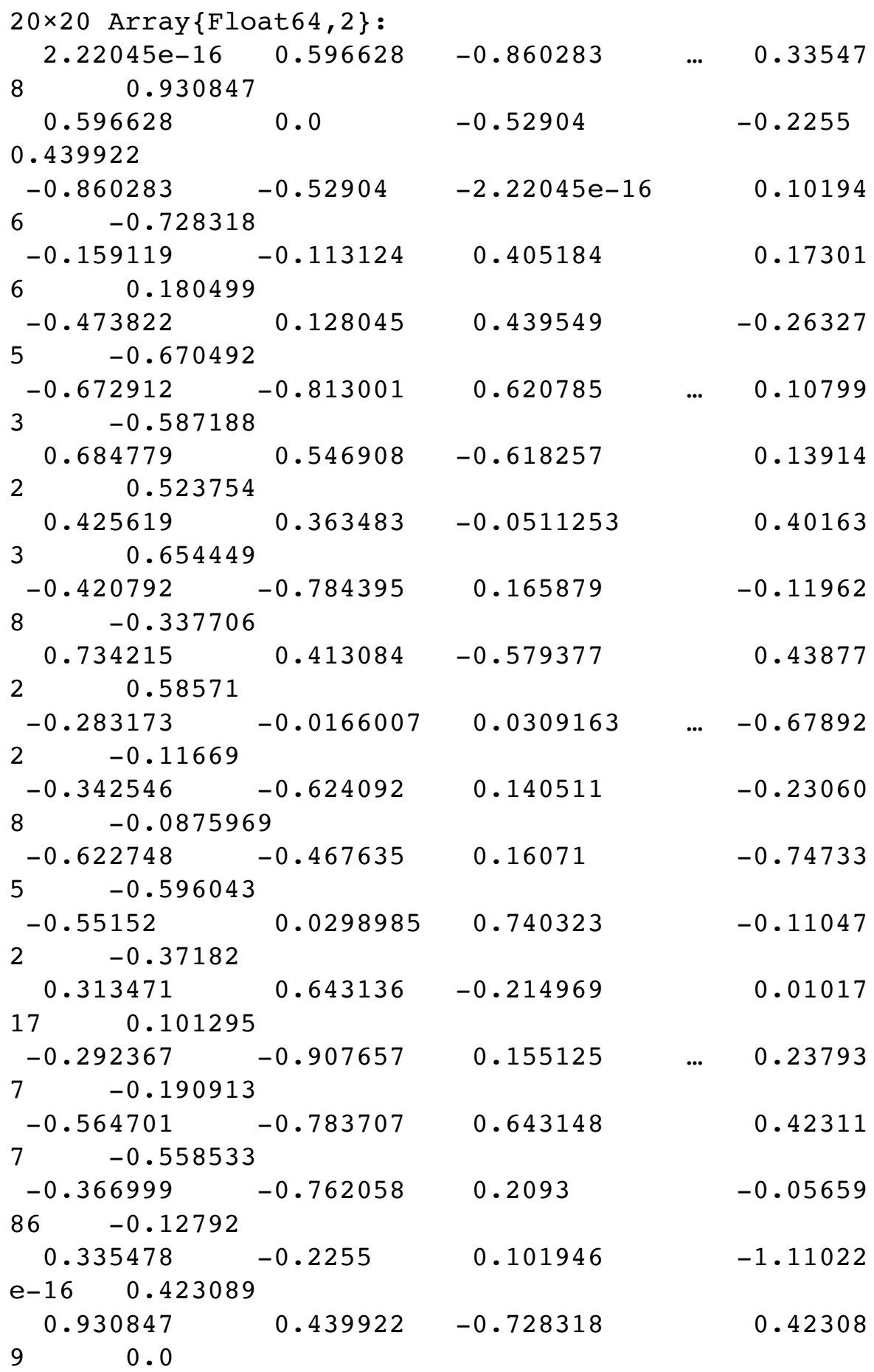

```
In [49]:
```

```
\mu = maximum(abs.(Gram))
```
### Out[49]:

0.9679382785673595

In [50]:

```
function incoherence(A)
    normed A = similar(A)
     for i in 1:size(A,2)
        normed A[:,i] = A[:,i] / norm(A[:,i]) end
   Gram = normed A' * normed A - I return maximum(abs.(Gram))
end
```
### Out[50]:

incoherence (generic function with 1 method)

### In [57]:

```
A = \text{randn}(5 \times 25, 5 \times 100)incoherence(A)
```
### Out[57]:

0.4155190340602961

# **Basis Pursuit by JuMP**

```
In [58]:
d = 10n = 20A = randn(d, n)x0 = zeros(n)x0[1] = 1.0b = A * x0
```
### Out[58]:

10-element Array{Float64,1}: -0.11248681351342672 -0.5662892741372261 -0.14948376404232092 -0.7541284390976164 -0.35188939912748723 1.7002809122995806 -1.9143586614424437 0.310830838565587 0.3351183436255904 0.5234120006014658

### In [59]:

model = Model(SCS.Optimizer)

### Out[59]:

feasibility

Subject to

```
In [60]:
```
@variable(model, x[1:n])

#### Out[60]:

```
20-element Array{VariableRef,1}:
x[1]x[2]
```
x[3]

- $x[4]$
- $x[5]$
- x[6]
- x[7]
- x[8]
- x[9]
- x[10]
- 
- x[11]
- x[12]
- x[13]
- x[14]
- x[15]
- $x[16]$
- x[17]
- x[18]
- x[19]
- x[20]
- 

### In [61]:

 $@constant(model, A*x == b)$ 

#### Out[61]:

```
10-element Array{ConstraintRef{Model,MathOptInterfac
e.ConstraintIndex{MathOptInterface.ScalarAffineFunct
ion{Float64},MathOptInterface.EqualTo{Float64}},Scal
arShape},1}:
-0.11248681351342672 x[1] - 1.2317225437811226 x[2]
```

```
+ 0.60532364592491 x[3] + 0.6124028737446184 x[4] +
0.6528565097491319 x[5] + 1.6979580898265894 x[6] -
0.6862486265217821 x[7] + 0.15289903450089515 x[8] -
0.004772539509995808 x[9] + 0.9716086943526653 x[10]
- 0.9042366324633847 x[11] - 0.6269118217601528 x[12]] + 0.8970043567906548 \times [13] - 0.4667104302119095 \times [14] + 0.3817729672243532 x[15] - 0.19991603062192095
```
x[16] + 0.6758885311998514 x[17] + 0.441577266009788 25 x[18] + 0.9334671338170232 x[19] - 0.523082339678  $034 \text{ x}$ [20] = -0.11248681351342672

 -0.5662892741372261 x[1] + 0.5674902277653299 x[2] + 1.1163665397172606 x[3] + 0.4567725810041199 x[4] + 1.357259294102547 x[5] + 1.1523743380963307 x[6] - 0.11599185003107795 x[7] + 3.1476344298475682 x[8] + 1.1042089249028642 x[9] - 0.16524890818251917 x[10]  $- 0.9086133913056114 x[11] - 0.22708133243023448 x[1$ 2] - 1.119918619955327 x[13] - 0.6035039380546332 x[  $14$ ] + 0.26272948667516594 x[15] - 1.0513935582164728 x[16] + 0.44570087758409865 x[17] + 0.59569578570560 84 x[18] + 0.5821841889434244 x[19] - 0.198891383154 38443 x[20] = -0.5662892741372261

 -0.14948376404232092 x[1] + 1.5517163112180166 x[2]  $- 1.7256775636583113 \times [3] - 1.4001529409440712 \times [4]$  $- 0.40816543905259284 x[5] + 1.2256635223911487 x[6]$  $- 0.9095984379305072 x[7] + 0.8158670916316041 x[8]$  $- 0.33253786352787884 x[9] - 1.6199664190518903 x[10$ ] + 2.2825810094694656 x[11] + 0.337284707387779 x[1 2] + 0.7416188228601653 x[13] - 0.6498398772782128 x  $[14] + 1.675344752615471 \times [15] - 0.9999991635264687$ x[16] + 0.2458102783782662 x[17] + 0.850114386589317  $x[18] + 0.8493338819701169 x[19] - 1.095166371145091$  $x[20] = -0.14948376404232092$ 

 $-0.7541284390976164 \times [1] - 1.4941525933748385 \times [2]$  $+ 1.0832040669018208 \times [3] - 0.15912656304085246 \times [4]$ + 1.751498033558951 x[5] + 0.4864199247342999 x[6] + 1.0239173561441013 x[7] + 0.06718640764610144 x[8] + 0.8900716414239433 x[9] + 0.5749389317056772 x[10] - 0.8638524329128551 x[11] + 1.792164501718729 x[12] + 0.3343406337434719 x[13] + 2.235498627467402 x[14] -  $1.7776175854238803 \times [15] - 1.0258963869354887 \times [16]$  $- 0.4928523771749276 x[17] + 0.39524107102528344 x[1$ 8] - 1.0638415363597291 x[19] + 0.4428400393578505 x  $[20] = -0.7541284390976164$  $-0.35188939912748723 \text{ x}[1] - 0.5564516765297487 \text{ x}[2]$ 

```
+ 0.8609077087689985 x[3] - 0.4459580353344765 x[4]- 1.3787248167701522 \times [5] - 0.524354973448415 \times [6] -0.30809513724737636 x[7] + 0.4870258380831458 x[8] -
1.1679921737733099 x[9] - 0.25442927020910516 x[10]
+ 0.5666652944229207 x[11] - 1.0221727823880569 x[12]] - 1.0936761381380715 x[13] + 0.4953375902470542 x[
14] + 0.762150955149848 + 0.76149684888855555684
```
14] + 0.7614509551498848 x[15] + 0.34888583675755624 x[16] + 0.012279935365854578 x[17] + 1.2274476167788 15 x[18] - 1.0170144870456475 x[19] + 0.617309905365 5823 x[20] = -0.35188939912748723

 1.7002809122995806 x[1] - 1.3080362019937761 x[2] +  $0.6698914942502485 \text{ x}[3] - 1.1474334649183995 \text{ x}[4] +$ 0.11050526255250609 x[5] + 0.8995290099838263 x[6] -  $0.6634478105530445 \text{ x}[7] - 0.05235412305469047 \text{ x}[8] -$ 0.02988514100020276 x[9] + 1.1521383853656486 x[10] - 0.06063301729704743 x[11] + 0.8365335929703048 x[1 2] - 0.31223936865583823 x[13] + 0.02602500549162202 x[14] - 0.035716247200114765 x[15] + 0.5853579238128 782 x[16] - 0.6052857888172622 x[17] - 0.62935204975 36604 x[18] - 0.4989225029374304 x[19] + 0.000741189 6423990069 x[20] = 1.7002809122995806

 -1.9143586614424437 x[1] + 0.2332720816757861 x[2]  $- 0.9108041941774613 x[3] + 0.6718497718092494 x[4]$  $- 0.3864706275744775 x[5] + 0.9430354905454666 x[6]$  $- 1.9040919552655386 x[7] + 1.9572258747799127 x[8]$  $- 0.18713576853924896 x[9] - 1.6269066173163877 x[10]$  $] + 0.28418540958548016 \times [11] - 0.04699744228290746$ x[12] + 1.2886659385255383 x[13] + 0.351322509466695  $5 \text{ x}[14] + 0.5512684747303959 \text{ x}[15] - 0.0889196061265$ 8953 x[16] - 1.8808964982943022 x[17] - 0.2376802282 037522 x[18] - 0.6731284617927262 x[19] - 1.21586630 83813768 x[20] = -1.9143586614424437

 0.310830838565587 x[1] + 0.8888270096032808 x[2] +  $0.7577760165487661 \text{ x}[3] - 0.15518885359100631 \text{ x}[4] -$ 0.7684844714001808 x[5] + 0.7497799172643206 x[6] - $0.35062790918196557 \times [7] - 2.6337340518702805 \times [8] -$ 1.4851587993581619 x[9] - 0.43480108607650014 x[10]  $- 0.35573584983593276 x[11] + 0.4466884954755695 x[1]$ 2] + 0.06879200480357561 x[13] + 0.34490304362831997  $x[14] + 0.22451760846655378 x[15] - 1.13399888011798$ 88 x[16] - 0.08390543983509796 x[17] - 0.36613661255 64423 x[18] - 1.125539882856653 x[19] + 0.5498958158 84775 x[20] = 0.310830838565587

 $0.3351183436255904 \times [1] - 0.20224029527764964 \times [2]$ + 0.37287750283043997 x[3] + 0.9197793389347283 x[4]  $- 2.3555443079883993 \times [5] + 1.2171416584700034 \times [6]$ + 1.063852102607513 x[7] - 0.6863502981597671 x[8] + 1.3033516262799636 x[9] + 0.30786257474128864 x[10]  $+ 0.15560180496178777 x[11] - 1.2368309277212384 x[1$ 2] - 0.9645565854600385 x[13] + 0.2816474936831833 x  $[14] + 0.6622404850086145 \times [15] - 1.3613390912274006$  $\frac{1}{16}$   $\frac{1}{16}$ 

```
x[16] - 0.323996338035808 x[17] + 0.5074502141260505
x[18] - 0.1329498331538597 x[19] - 0.29052657932964593 x[20] = 0.3351183436255904 
  0.5234120006014658 x[1] + 0.15127595075684833 x[2]
```

```
+ 1.9741941124149873 \times [3] - 2.3005881197896825 \times [4]+ 0.6298493295838168 x[5] - 2.3097456337123443 x[6]
+ 1.927549279609831 x[7] + 0.4347452916044357 x[8] -
0.05169266614265093 \times [9] - 1.179174687395125 \times [10] -2.0405758671455123 x[11] - 0.027821906466193414 x[12
] - 0.8486853210219902 x[13] + 0.13773693582241403 x
[14] - 0.8753206403726591 \times [15] + 0.43341447986052756 x[16] + 0.13045667892447826 x[17] + 0.935996643261
1737 x[18] + 0.649770818201045 x[19] + 1.29416949659
06838 x[20] = 0.5234120006014658
```
In [62]:

```
@variable(model, y[1:n])
\ellconstraint(model, x .<= y)
@constant(model, -x \leq y)@objective(model, Min, sum(y))
```
Out[62]:

 $y_1 + y_2 + y_3 + y_4 + y_5 + y_6 + y_7 + y_8 + y_9 + y_{10} + y_{11} + y_{12} + y_9$ 

#### In [63]:

```
optimize!(model)
```

```
----------------------------------------------------
   ------------------------
         SCS v2.1.1 - Splitting Conic Solver
         (c) Brendan O'Donoghue, Stanford University,
2012
----------------------------------------------------
------------------------
Lin-sys: sparse-indirect, nnz in A = 280, CG tol \sim 1\text{/iter}^{\wedge}(2.00)eps = 1.00e-05, alpha = 1.50, max iters = 5000, norm
alize = 1, scale = 1.00acceleration lookback = 10, rho x = 1.00e-03Variables n = 40, constraints m = 50Cones: primal zero / dual free vars: 10
         linear vars: 40
```
Setup time: 1.03e-04s .<u>---------------------------------</u> ------------------------ Iter | pri res | dua res | rel gap | pri obj | dua obj | kap/tau | time (s) ---------------------------------------------------- ------------------------ 0| 3.74e+19 6.44e+19 1.00e+00 -2.10e+20 1.43 e+20 9.17e+19 7.25e-05 40| 1.62e-07 8.12e-07 4.43e-07 1.00e+00 1.00 e+00 2.06e-16 1.32e-03 ---------------------------------------------------- ------------------------ Status: Solved Timing: Solve time: 1.32e-03s Lin-sys: avg # CG iterations: 2.76, avg solv e time: 1.54e-05s Cones: avg projection time: 1.45e-07s Acceleration: avg step time: 1.32e-05s ---------------------------------------------------- ------------------------ Error metrics: dist(s, K) =  $4.2368e-17$ , dist(y, K\*) =  $0.0000e+00$ , s  $|y/|s||y| = 5.8604e-18$ primal res:  $|Ax + s - b|$  2 /  $(1 + |b|)$  2) = 1.6239e-0 7 dual res:  $|A'Y + c|_2 / (1 + |c|_2) = 8.1246e-07$ rel gap:  $|c'x + b'y| / (1 + |c'x| + |b'y|) = 4.42$ 89e-07 ---------------------------------------------------- -----------------------  $c'x = 1.0000, -b'y = 1.0000$ ==================================================== ========================

 $xs = value.(x)$ 

#### Out[64]:

```
20-element Array{Float64,1}:
   1.0000002097854823 
  -3.7194676307110125e-8
   1.3057975606922636e-8
  -6.652681661529527e-9 
   2.0993775947052414e-8
  -6.769918215855081e-9 
  -2.06070404672574e-8 
  -2.1598410376842593e-8
   6.107184897131848e-9 
  -3.68665891009158e-8 
   3.4011270251743704e-8
   9.123559643923159e-10
  -2.31421917475553e-8 
  -5.048228113906143e-8 
   8.591719552765204e-9 
  -1.3121841985150527e-8
  -5.4338447222664766e-8
   1.504538540165436e-8 
   2.625446251349709e-8 
  -5.771370350149791e-8
```
### In [65]:

 $onenorm(xs - x0)$ 

#### Out[65]:

6.632473941796915e-7

Let's make a function out of that.

```
In [ ]:
```

```
function BP(A, b; optimizer = opt scs)d, n = size(A)\texttt{Qasser} length(b) == d
    model = Model(optimizer)
     @variable(model, x[1:n])
    @constant(mod 1, A*x == b) @variable(model, y[1:n])
    @constant(model, x \leq y)\ellconstraint(model, -x .<= y)
     @objective(model, Min, sum(y))
    optimize!(model)
    xs = value.(x) return xs
end
```
### In [66]:

 $xs = BP(A,b,$  optimizer=opt glpk)

### Out[66]:

```
20-element Array{Float64,1}:
```
- 1.0
- 0.0
- 0.0
- $0.0$
- 0.0
- 0.0
- $\boldsymbol{0}$  .  $\boldsymbol{0}$ 0.0
- 0.0
- $\boldsymbol{0}$  .  $\boldsymbol{0}$
- 0.0
- 0.0
- $\boldsymbol{0}$  .  $\boldsymbol{0}$
- 0.0
- 0.0
- $0.0$
- 0.0
- 0.0
- 0.0
- $\boldsymbol{0}$  .  $\boldsymbol{0}$

### In [67]:

onenorm(xs-x0)

### Out[67]:

0.0

### In [68]:

```
xs = BP(A, b, optimize r = opt\_mosek)onenorm(xs-x0)
```
### Out[68]:

3.5449407029009996e-17

### In [69]:

```
randset(n,k) = randperm(n)[1:k]
randset(10,3)
```
### Out[69]:

```
3-element Array{Int64,1}:
  1
  3
  6
```
### In [70]:

```
d = 50n = 200k = 7S = \text{randset}(n, k)x0 = zeros(n)x0[S] = randn(k)\ge 0
```
### Out[70]:

```
200-element Array{Float64,1}:
   0.0 
   0.0 
  0.0 0.0 
  0.00.0 0.0 
  0.0 0.0 
   0.0 
  0.00.0\boldsymbol{0} . \boldsymbol{0} ⋮ 
   0.0 
  -1.0444736865400661
   0.0 
   0.0 
   0.0 
  0.0 0.0 
   0.0 
  0.0 0.0 
  0.0
```
0.0

In [71]:

sparse(x0)

### Out[71]:

200-element SparseVector{Float64,Int64} with 7 store d entries:

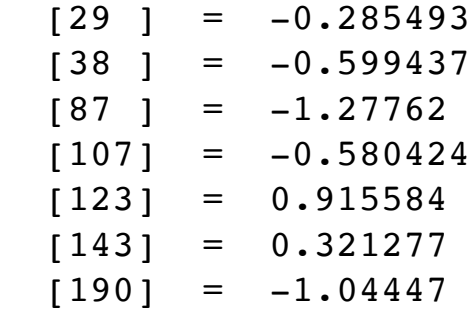

### In [72]:

 $A = randn(d, n)$  $b = A * x0$  $xs = BP(A, b)$ onenorm(x0-xs)

### Out[72]:

1.3954734856354438e-5

In [73]:

```
function make problem(d,n,k)
    S = \text{randset}(n, k)x0 = zeros(n)x0[S] = \text{randn}(k)A = randn(d, n)b = A \times 0; return A,b,x0
end
A, b, x0 = make problem(d, n, k)
```
Out[73]:

([1.4302075533475465 0.7520118815077361 … -1.4701788 233252002 -0.35555099557525566; 0.7812316922601905 0 .19914232040424418 … -0.9954739771581482 0.264203759 74891974; … ; 0.7734909444638944 -0.6865218343782568 … -0.19714239408002335 -0.3838898158942502; 0.864779 2696114751 1.0643908284555994 … 1.4109178925704224 0 .8426275793521971], [1.7650602445585468, 4.605709316 9563865, -1.7296368096215045, -0.19432879001198017, 0.9264485353718146, -0.1862857479190762, 1.040562946 1544077, -1.1371974562444191, -0.3326791218206496, - 6.230899766426076 … -2.734486046085591, -2.6126636 8229103, -3.489783791060211, 5.010377527588336, -0.7 31604765215425, -2.674764514776432, -1.9619302473929 523, 5.069184704505968, -0.9854364907820127, 1.02453 33091398552], [0.0, 0.0, 0.0, 0.0, 0.0, 0.0, 0.0, 0. 0, 1.1945546502452986, 0.0 … 0.0, 0.0, 0.0, 0.0, 0 .0, 0.0, 0.0, 0.0, 0.0, 0.0])

In [74]:

A, b,  $x0 = \text{make problem}(50, 200, 15)$  $xs = BP(A, b)$ onenorm(x0-xs)

Out[74]:

0.3553601360338345

In [75]:

onenorm(x0)

#### Out[75]:

9.25872226678312

```
In [76]:
```

```
\elltime xs = BP(A,b,optimizer=opt scs)
\elltime xs = BP(A,b,optimizer=opt_glpk)
\elltime xs = BP(A,b,optimizer=opt mosek)
;
```

```
 5.881336 seconds (61.02 k allocations: 9.716 MiB)
 0.048013 seconds (30.03 k allocations: 3.071 MiB)
 0.066250 seconds (40.00 k allocations: 4.095 MiB)
```
#### In [77]:

```
A, b, x0 = \text{make problem}(200, 500, 100)\elltime x1 = BP(A,b,optimizer=opt glpk)
\elltime x2 = BP(A,b,optimizer=opt mosek)
onenorm(x1-x0), onenorm(x2-x0)
```

```
 1.576325 seconds (79.33 k allocations: 16.935 MiB,
1.69% gc time)
   0.660002 seconds (104.77 k allocations: 19.672 MiB
\lambda
```
#### Out[77]:

(42.337713825009715, 42.33771382500943)

In [78]:

A, b,  $x0 = \text{make problem}(200, 500, 40)$  $\ell$ time x1 = BP(A,b,optimizer=opt glpk)  $\ell$ time x2 = BP(A,b,optimizer=opt mosek) onenorm(x1-x0), onenorm(x2-x0)

```
 1.098129 seconds (79.33 k allocations: 16.935 MiB)
  0.914337 seconds (104.77 k allocations: 19.700 MiB
\lambda
```
### Out[78]:

(6.133142236098867e-13, 1.1976518734336954e-13)

# **BPDN**

### In [ ]:

```
function make problem(d, n, k, \epsilon)S = \text{randset}(n, k)x0 = zeros(n)x0[S] = randn(k)A = randn(d, n) for i in 1:n
         A[:,i] = A[:,i] / norm(A[:,i]) end
    e = \text{randn}(d)e = e * e / norm(e)b = A * x0 + e return A, b, x0
end
```
In [79]:

A, b,  $x0 = \text{make problem}(10, 50, 2, 0.1)$ 

#### Out[79]:

 $([-0.31455647227518035 -0.008090775210207369 ... -0.17]$ 042816394751953 -0.19542786176733629; -0.05731604790 835892 0.1868328526942932 … -0.06236958591823509 -0. 34149074468279744; … ; 0.20562128249380562 -0.412134 9455984317 … 0.14460064093060726 0.1688491475418608; 0.38116480151380894 0.4977991652864089 … 0.097104060 80012117 0.11245830487696122], [-0.9056498409818027, -1.400990935048949, 0.18839297043983338, -0.05102212 802650892, -0.8472918886171541, -0.03799898960726512 , 0.08314299597279266, -0.4346907602594959, -0.34503 047689841976, 0.6672663786293269], [0.0, 0.0, 0.0, 0  $.0, 0.0, 0.0, 0.0, 0.0, 0.0, 0.0, 0.0$  …  $0.0, 0.0, 0.0,$ 0.0, 0.0, 0.0, 0.0, 0.754102336582079, 0.0, 0.0])

```
In [80]:
```

```
function BPDN(A, b, \epsilon; optimizer = opt scs)
    d, n = size(A)\ellassert length(b) == d
     model = Model(optimizer)
     @variable(model, x[1:n])
     @constraint(model, [ϵ; A*x - b] in SecondOrderCone()) # norm
(Ax - b) \leq \epsilon\ellvariable(model, y[1:n])
    \ellconstraint(model, x \leq y)
    \ellconstraint(model, -x \le y)
     @objective(model, Min, sum(y))
     optimize!(model)
    xs = value.(x) return xs
end
```
#### Out[80]:

BPDN (generic function with 1 method)

In [81]:

```
xs = BPDN(A, b, 0.1)norm(xs-x0), onenorm(xs-x0)
```
#### Out[81]:

(0.114430905146159, 0.2304691248833006)

### In [82]:

norm(x0), norm(xs)

### Out[82]:

(2.1189445683491557, 2.025754594527242)

```
In [83]:
```

```
A, b, x0 = \text{make problem}(10, 50, 2, 0.01)xs = BPDN(A, b, 0.01)norm(xs-x0), norm(x0)
```
Out[83]:

(0.01502772364275557, 1.2763608041825145)

In [84]:

A, b,  $x0 = \text{make problem}(100, 500, 20, 0.1)$  $xs = BPDN(A, b, 0.01, optimize$ r=opt glpk) norm(xs-x0), norm(x0)

Constraints of type MathOptInterface.VectorAffineFun ction{Float64}-in-MathOptInterface.SecondOrderCone a re not supported by the solver and there are no brid ges that can reformulate it into supported constrain ts.

Stacktrace:

[1] error(::String) at ./error.jl:33

 [2] moi\_add\_constraint(::MathOptInterface.Utilities .CachingOptimizer{MathOptInterface.AbstractOptimizer ,MathOptInterface.Utilities.UniversalFallback{MathOp tInterface.Utilities.Model{Float64}}}, ::MathOptInte rface.VectorAffineFunction{Float64}, ::MathOptInterf ace.SecondOrderCone) at /Users/spielman/.julia/packa ges/JuMP/MnJQc/src/constraints.jl:389

[3] add constraint(::Model, ::VectorConstraint{Gene ricAffExpr{Float64,VariableRef},MathOptInterface.Sec ondOrderCone,VectorShape}, ::String) at /Users/spiel man/.julia/packages/JuMP/MnJQc/src/constraints.jl:40 3

 [4] macro expansion at /Users/spielman/.julia/packa ges/JuMP/MnJQc/src/macros.jl:382 [inlined]

 [5] #BPDN#27(::MathOptInterface.OptimizerWithAttrib utes, ::typeof(BPDN), ::Array{Float64,2}, ::Array{Fl oat64,1}, ::Float64) at ./In[80]:8

[6] (::var"#kw##BPDN")(::NamedTuple{(:optimizer,),T uple{MathOptInterface.OptimizerWithAttributes}}, ::t ypeof(BPDN), ::Array{Float64,2}, ::Array{Float64,1}, ::Float64) at ./none:0

[7] top-level scope at In[84]:2

### In [85]:

A, b,  $x0 = \text{make problem}(100, 500, 20, 0.1)$  $xs = BPDN(A, b, 0.01, optimize r = opt_mosek)$ norm(xs-x0), norm(x0)

#### Out[85]:

(0.34580576413952496, 3.77540385217923)

```
In [86]:
```

```
function plot compare(x0, xs, k)
     @assert any(x0 .== 0) # make sure got order of x0 vs xs corr
ect
    p = sortperm(abs.(xs) + abs.(x0),rev=true) groupedbar(hcat(x0[p[1:k]] , xs[p[1:k]]), label=hcat("x0", "
XS''))
end
```
### Out[86]:

plot compare (generic function with 1 method)

### In [87]:

```
plot compare(x0, xs, 30)
```
### Out[87]:

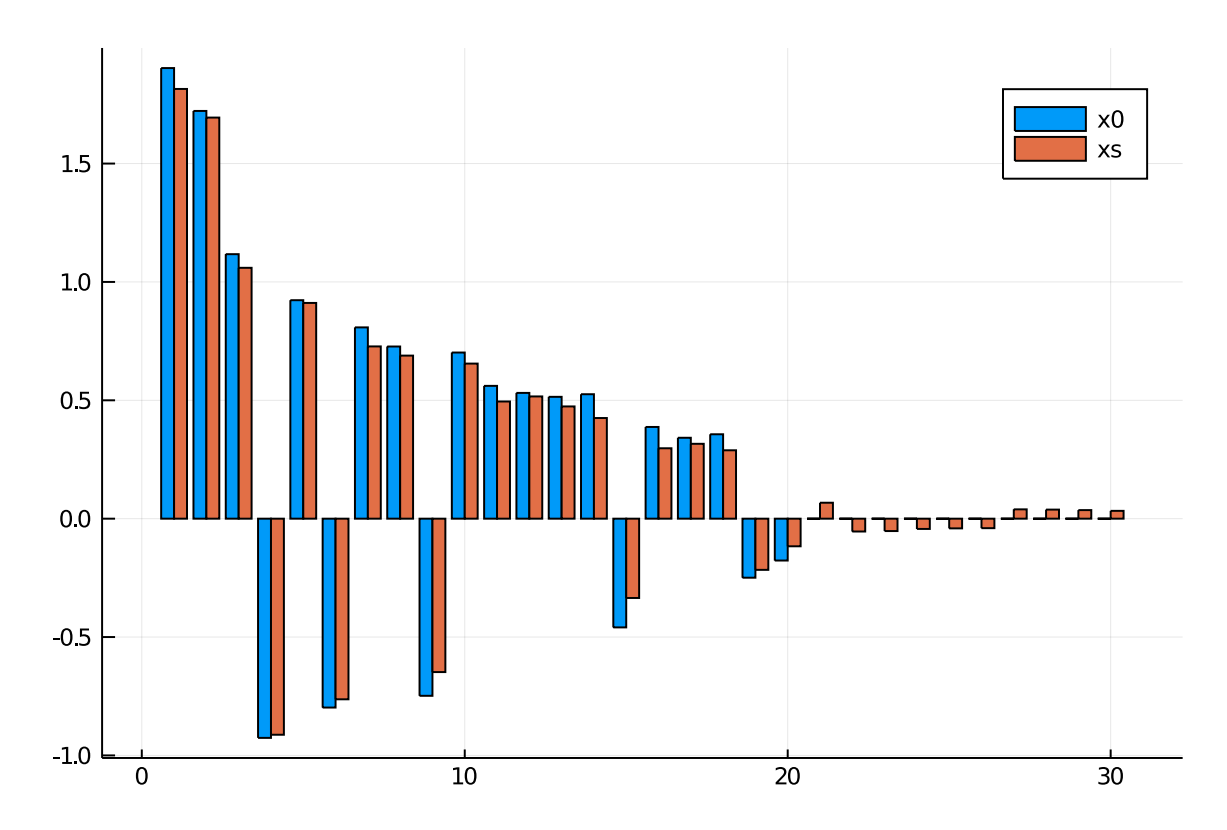

```
In [88]:
```

```
A, b, x0 = make\_problem(10, 30, 6)xs = BP(A, b)@show norm(xs-x0), norm(x0)
plot_compare(x0, xs, 10)
```
 $(norm(xs - x0), norm(x0)) = (0.8268405421419495, 1.9$ 021607993177583)

Out[88]:

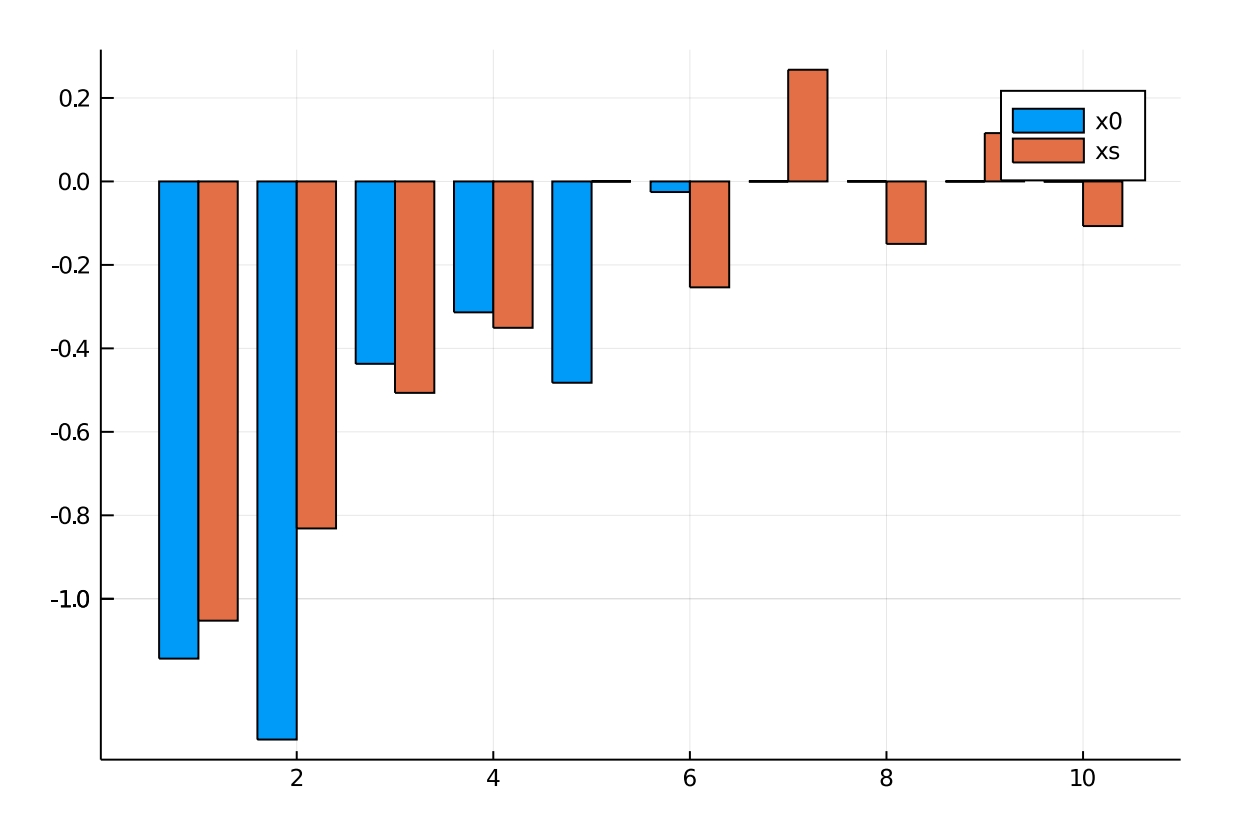

```
In [90]:
d = 200n = 400k = 50A, b = make problem(d, n, k)\elltime xs = BP(A,b, optimizer=opt mosek)
A, b, x0 = make problem(d, n, k, 0.1)@time xs = BPDN(A, b, 0.1, optimize r = opt~mosek);
```
 0.449484 seconds (87.56 k allocations: 17.339 MiB) 0.276066 seconds (87.81 k allocations: 28.340 MiB, 8.63% gc time)

### In [ ]:

norm(xs-x0), norm(x0)

#### In [ ]: